# What's new in Dashbuilder

2022 Update

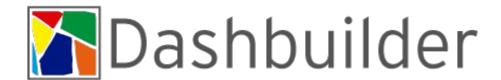

## **Agenda**

- What is Dashbuilder
- New Features
- Installation
- Sample Dashboards
- Planned Features

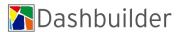

## What is Dashbuilder

Tool to build Dashboards and general data visualizations.

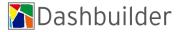

#### **New Features**

- Dashbuilder's New Home
- Dashbuilder Runtime is a Quarkus Application
- New DataSet Provider: External DataSets (JSON)
- New Authoring Tool
- Client Bundle Size Reduction
- SQL DataSets configuration in Runtime

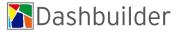

#### **Dashbuilder's New Home**

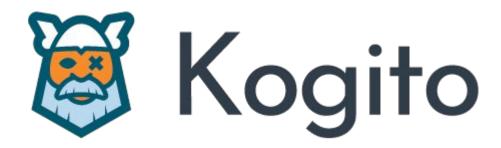

https://github.com/kiegroup/kogito-tooling/releases

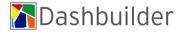

## **DB Runtime is a Quarkus App**

```
[wsiqueir@localhost dashbuilder]$ java -jar dashbuilder-runtime-app-runner.jar

2021-12-28 19:58:13,062 WARN [com.arj.ats.common] (main) ARJUNA048002: Could not find configuration file, URL was: null

2021-12-28 19:58:13,157 INFO [org.das.bac.RuntimeOptions] (main) Max upload size is 10485760

2021-12-28 19:58:13,157 INFO [org.das.bac.RuntimeModelWatcherServiceManager] (main) Not watching for model changes.

2021-12-28 19:58:13,229 INFO [io.quarkus] (main) dashbuilder-runtime-app 0.0.0 on JVM (powered by Quarkus 2.2.2.Final) started in 0.980s. Listening on: http:

//0.0.0.0:8080

2021-12-28 19:58:13,231 INFO [io.quarkus] (main) Profile prod activated.

2021-12-28 19:58:13,231 INFO [io.quarkus] (main) Installed features: [agroal, cdi, jdbc-db2, jdbc-derby, jdbc-mariadb, jdbc-mssql, jdbc-mysql, jdbc-postgresql, narayana-jta, rest-client, rest-client-jackson, resteasy, resteasy-jackson, resteasy-multipart, servlet, smallrye-context-propagation, smallrye-openapi]
```

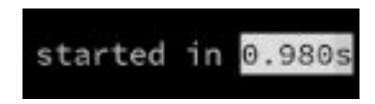

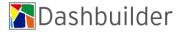

#### **External DataSets**

```
"columns": [
 { "id": "Name", "type": "label" },
 { "id": "2021 Population", "type": "number" },
 { "id": "2020 Population", "type": "number" },
 { "id": "Growth Rate", "type": "number" },
 { "id": "Area (km²)", "type": "number" },
 { "id": "Density (per km2)", "type": "label" }
"values": [
  ["China", "1444216107", "1439323776", "0.34", "9706961", "149"],
  ["India", "1393409038", "1380004385", "0.97", "3287590", "424"],
  ["United States", "332915073", "331002651", "0.58", "9372610", "36"],
  ["Indonesia", "276361783", "273523615", "1.04", "1904569", "145"],
  ["Pakistan", "225199937", "220892340", "1.95", "881912", "255"],
  ["Brazil", "213993437", "212559417", "0.67", "8515767", "25"],
  ["Nigeria", "211400708", "206139589", "2.55", "923768", "229"],
  ["Bangladesh", "166303498", "164689383", "0.98", "147570", "1127"],
  ["Russia", "145912025", "145934462", "-0.02", "17098242", "9"],
  ["Mexico", "130262216", "128932753", "1.03", "1964375", "66"]
```

```
["China", "1444216107", "1439323776", "0.34", "9706961", "149"],
["India", "1393409038", "1380004385", "0.97", "3287590", "424"],
["United States", "332915073", "331002651", "0.58", "9372610", "36"],
["Indonesia", "276361783", "273523615", "1.04", "1904569", "145"],
["Pakistan", "225199937", "220892340", "1.95", "881912", "255"],
["Brazil", "213993437", "212559417", "0.67", "8515767", "25"],
["Nigeria", "211400708", "206139589", "2.55", "923768", "229"],
["Bangladesh", "166303498", "164689383", "0.98", "147570", "1127"],
["Russia", "145912025", "145934462", "-0.02", "17098242", "9"],
["Mexico", "130262216", "128932753", "1.03", "1964375", "66"]
```

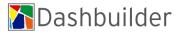

# **New Authoring Tool**

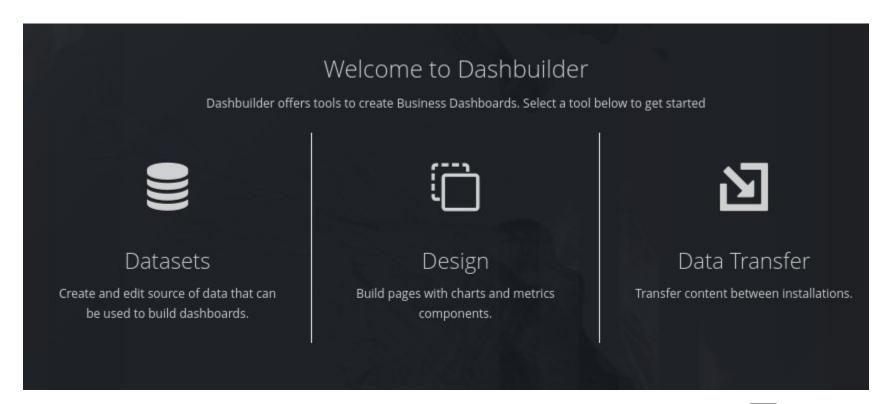

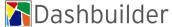

### Client Bundle Size Reduction

| <ul> <li>F6242A9058BAF8CF5C5AB717185A83CB.cache.js</li> </ul> | 200 | script       | org.dashbuilder.DashbuilderRuntime.nocache.js:10 | 1.4 MB         | 274 ms |
|---------------------------------------------------------------|-----|--------------|--------------------------------------------------|----------------|--------|
| fontawesome-webfont.woff2?v=4.6.3                             | 200 | font         | <u>patternfly.min.css</u>                        | 72.2 kB        | 4 ms   |
| patternfly.min.css                                            | 200 | stylesheet   | (index)                                          | 30.4 kB        | 17 ms  |
| OpenSans-Semibold-webfont.woff                                | 200 | font         | <u>patternfly.min.css</u>                        | 23.1 kB        | 5 ms   |
| OpenSans-Regular-webfont.woff                                 | 200 | font         | patternfly.min.css                               | 22.8 kB        | 6 ms   |
| patternfly-additions.min.css                                  | 200 | stylesheet   | org.dashbuilder.DashbuilderRuntime.nocache.js:23 | 22.7 kB        | 17 ms  |
| OpenSans-Light-webfont.woff                                   | 200 | font         | patternfly.min.css                               | 22.4 kB        | 5 ms   |
| PatternFlyIcons-webfont.ttf                                   | 200 | font         | patternfly-additions.min.css                     | 11.3 kB        | 4 ms   |
| jquery-ui.min.css                                             | 200 | stylesheet   | org.dashbuilder.DashbuilderRuntime.nocache.js:23 | 3.7 kB         | 13 ms  |
| org.dashbuilder.DashbuilderRuntime.nocache.js                 | 200 | script       | (index)                                          | 3.6 kB         | 6 ms   |
| uberfire-patternfly.css                                       | 200 | stylesheet   | org,dashbuilder.DashbuilderRuntime.nocache.js:23 | 2.3 kB         | 12 ms  |
| bootstrap-datepicker3-1.6.4.min.cache.css                     | 200 | stylesheet   | org.dashbuilder.DashbuilderRuntime.nocache.js:23 | 2.3 kB         | 12 ms  |
| bootstrap-slider-9.2.0.min.cache.css                          | 200 | stylesheet   | org.dashbuilder.DashbuilderRuntime.nocache.js:23 | 1.8 kB         | 11 ms  |
| bootstrap-datetimepicker-2.4.4.min.cache.css                  | 200 | stylesheet   | org,dashbuilder.DashbuilderRuntime.nocache.js:23 | 1.8 kB         | 11 ms  |
| daterangepicker.css                                           | 200 | stylesheet   | org.dashbuilder.DashbuilderRuntime.nocache.js:23 | 1.8 kB         | 13 ms  |
| bootstrap-select.min.css                                      | 200 | stylesheet   | org.dashbuilder.DashbuilderRuntime.nocache.js:23 | 1.6 kB         | 12 ms  |
| bootstrap-switch-3.3.2.min.cache.css                          | 200 | stylesheet   | org,dashbuilder.DashbuilderRuntime.nocache.js:23 | 1.6 kB         | 11 ms  |
| _ favicon.ico                                                 | 200 | octet-stream | Other                                            | 1.1 kB         | 3 ms   |
| localhost                                                     | 200 | document     | Other                                            | 1.0 kB         | 3 ms   |
| positioned-tabs-1.0.0.min.cache.css                           | 200 | stylesheet   | org,dashbuilder.DashbuilderRuntime.nocache.js:23 | 647 B          | 11 ms  |
| index.css                                                     | 200 | stylesheet   | (index)                                          | 487 B          | 7 ms   |
| prettify.min.css                                              | 200 | stylesheet   | org.dashbuilder.DashbuilderRuntime.nocache.js:23 | 485 B          | 12 ms  |
| info                                                          | 200 | fetch        | org,dashbuilder.DashbuilderRuntime-0.js:11812    | 171 B          | 3 ms   |
| function                                                      | 200 | xhr          | org.dashbuilder.DashbuilderRuntime-0.js:11677    | 158 B          | 3 ms   |
| subscribe                                                     | 200 | eventsource  | Other                                            | 104 B          | 3 ms   |
| runtime_logo.png                                              | 200 | png          | org,dashbuilder.DashbuilderRuntime-0.js:2942     | (memory cache) | 0 ms   |
| data:image/png;base                                           | 200 | png          | org.dashbuilder.DashbuilderRuntime-0.js:1453     | (memory cache) | 1 ms   |
|                                                               |     |              |                                                  |                |        |

27 requests | 1.6 MB transferred | 5.6 MB resources | Finish: 1.14 s | DOMContentLoaded: 93 ms | Load: 452 m

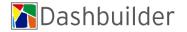

#### **SQL DataSets in Runtime**

```
java -Ddashbuilder.runtime.multi=true \
-Ddashbuilder.datasource.sample.jdbcUrl=jdbc:mariadb://localhost:3306/sample \
-Ddashbuilder.datasource.sample.providerClassName=org.mariadb.jdbc.Driver \
-Ddashbuilder.datasource.sample.maxSize=10 \
-Ddashbuilder.datasource.sample.principal=repasse \
-Ddashbuilder.datasource.sample.credential=repasse \
-jar target/dashbuilder-runtime-app-7.56.0-SNAPSHOT-runner.jar
```

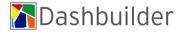

### **On-Premise installation**

Requirement: Java JDK 11

Runtime

java -jar dashbuilder-runtime-app-runner.jar

Authoring Bootable JAR java -jar dashbuilder-authoring-bootable.jar

Deployable WAR on Wildfly 23.0.2: dashbuilder-authoring.war

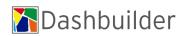

## **Openshift Installation**

Dashbuilder Runtime\* quay.io/kogito\_tooling\_bot/dashbuilder-runtime:0.14.1

Dashbuilder Authoring\*\*
quay.io/kogito\_tooling\_bot/dashbuilder-authoring:0.14.1

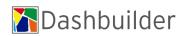

<sup>\*</sup> Use JAVA\_OPTS environment variable to configure Dashbuilder

<sup>\*\*</sup> Set JAVA\_OPTS as -Dorg.dashbuilder.project.location=/tmp/

#### **DEMO**

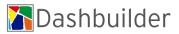

#### Planned Features\*

- Client External DataSets Support
- YML Editor
- External DataSet Operation on Source
- Remote External Components
- New Dashbuilder Website
- Pre-made Reusable External DataSets library

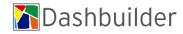

#### YML Editor

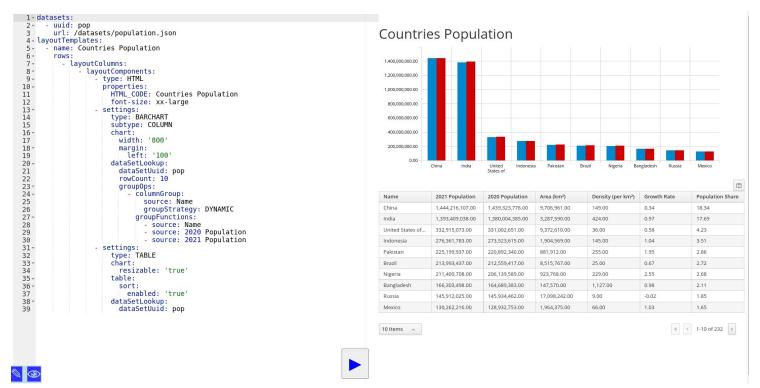

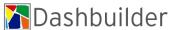

#### Thanks!

Blog blog.kie.org

Code github.com/kiegroup/kogito-tooling

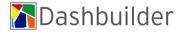